## 國立東華大學

## 學人宿舍及單身職務宿舍網路使用異動申請標準作業流程

## **(SOP-LIC-04-04/1070801)**

一、目的

為更新維護本校學人宿舍及單身職務宿舍網路設備,以提昇宿舍網路服務品質,期能有效 瞭解宿舍網路之使用狀況,使其制度化、透明化,以提昇行政效率。

二、依據

國立東華大學學人宿舍及單身職務宿舍網路使用費收費辦法。

三、範圍

本校壽豐校區內之學人宿舍及單身職務宿舍。

四、定義

無。

- 五、作業流程說明
	- (一)開始使用、停用及恢復使用

1.入住時即可使用,遷出後自動停用,不須另行申請。

- 2.中途申請停用:填寫異動申請單,送圖書資訊處綜合業務組(簡稱綜業組),綜業 組收件後通知網路管理組中止網路連線。
- 3.恢復使用:同一使用者(同一戶)申請停用後,若欲恢復網路連線,執行步驟同 上,並需繳交異動處理費。
- (二)費用
	- 1.入住及遷離:依總務處保管組遷入/遷出名單收取或停收使用費。
	- 2.停用:於綜業組收到異動申請表之次月起停止扣款並中斷網路連線。
	- 3.恢復使用:於綜業組收到異動申請表並恢復連線次月起繳交使用費及異動處理費。 4.計費原則:每月 15 日(含)前遷入與恢復使用者,須繳當月宿網使用費,16 日後 遷入者,免繳當月宿網使用費。
	- 5.繳費方式:
		- (1)自動扣繳:每月收到薪餉通知單者,造冊交由總務處出納組逕由薪資扣款。
		- (2)自行繳納:非上述人員,請於每月 31 日前自行至行政大樓台灣中小企銀櫃檯繳
			- 納,並將繳款存根聯送交綜業組辦理。未按時繳費者,視同不使用。

## 六、附件

國立東華大學學人宿舍及單身職務宿舍網路使用異動申請單。

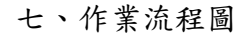

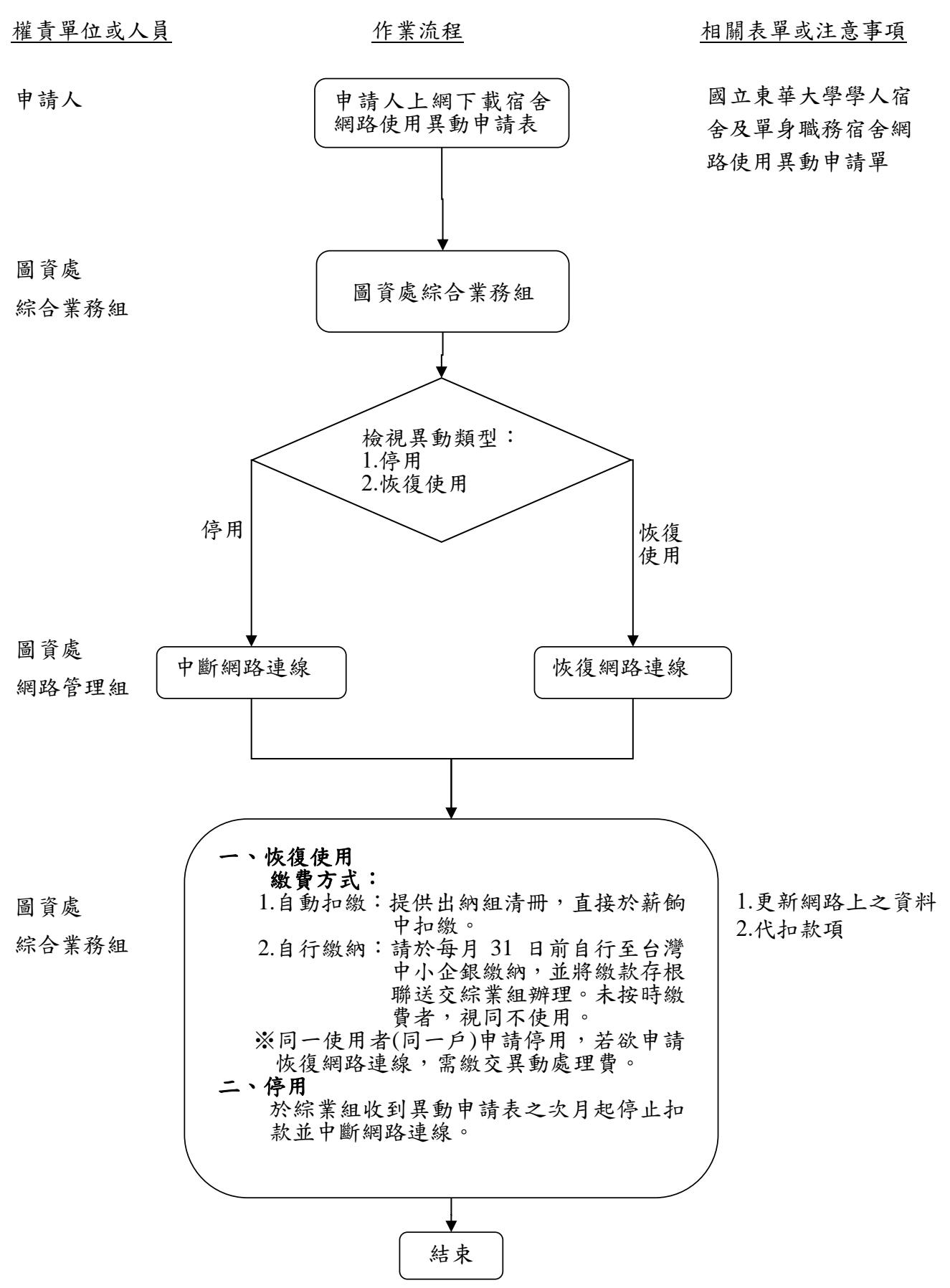

國立東華大學學人宿舍及單身職務宿舍網路使用異動申請標準作業流程圖